## **Download free Adobe Photoshop 2022 (version 23) With Full Keygen PC/Windows 64 Bits 2022**

There are several types of Adobe Photoshop users, and each one has different needs. Depending on the type of user you are, you may need to install a different version of Photoshop. After you have downloaded and opened Adobe Photoshop, you need to locate the installation.exe file and run the installation. When the installation is complete, the software will launch. You can now begin using the software. You must crack the software in order to start editing it. To crack the software, you must first locate a crack file. Once you have located the crack, you need to crack it. To crack Adobe Photoshop, you need to locate the crack file and then apply it. After the crack is applied, you can start editing. Crack Adobe Photoshop and start editing your photos!

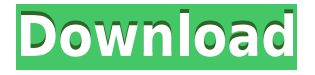

Wow how can reviewers miss the downsides of this product? It's an acronym, it can do almost anything. So just what extends what, when and perhaps the most important, why? But the terms used in a review help us to see the shortcomings of this program. You will feel like a pro even if you're just starting to work with Lightroom. Join Lightroom to target professional photographers, it's the best tool to organize all your photos whether you are on a professional or personal level. In the video footage of the testing session, the appearance of the clip encoder powering Adobe Camera Raw 4.4 is clearly defined. The workflow is also similar to that of the previous version. The timeline is not available in this version of camera raw – not even as a separate tab. It has been a widely-used photo editor for decades. Keeping this running wow for "other" users is going to be a tough job. The new structure of the interface means that you might have to resize toolbars and menus to find things. And there is the bottom toolbar, which is particularly difficult to pin down. Since the introduction of the previous version of Photoshop, several new features and improvements have come to the Adobe Photoshop program. This is exactly what caused many users to consider the purchase of the update. Not all users were satisfied with the new version of the program. They say that they are not going to purchase it because of the new bugs and problems they encountered. The first upgraded version of Photoshop was Photoshop CS4, which included additional features such as Liquify and Auto Blur. Some of the improvements that were available in the previous version were maintenance tools and few other settings.

## **Adobe Photoshop 2022 (version 23)License Key With Serial Key {{ updAte }} 2022**

The first thing that I want to do is change the background color to something cool. "Cool" just means something that I like - so a dust storm of fire won't help. To change the background color, right click on the image and select "Fill". You will be presented with a dialog box that lets you select the color. Click the "Ok" to make the color the background. Easy, right? Let's take a look at a few more features. Once in the dialog box, make sure that you have the correct settings. In "Solid" or "Linear" make sure the opacity is set to "100". Now that the new background color is chosen, click on the green "OK" button. The color you just selected should now be the background. Let's go a few steps further in the tutorial. Now I want to fill in the image itself so I can change the background for my future images. There are several versions of Photoshop, which differ on their capabilities. Let's take a look at them and see how they stack up against each other in terms of the most common needs of beginners: Photoshop CS5 Advanced Photo Editing: This is a stand-alone photo editing program. While the Elements Library allows for image editing, it's a separate program. This means that you can't really edit photos inside the Elements library, you need to import them into Photoshop. The most basic Adobe Photoshop has all of the features you need to work with photos, but is not much better than using a basic photo image editing tool. Creative Cloud Elements: This version of Photoshop CC is a stand alone photo editing software. There are hundreds of resources for Photoshop CC Elements online. They are organized by topic and so it's easy to find a topic you want to learn and to read other people's posts. In addition to a variety of tutorials, tips, and suggestions, there are also many groups that share their Photoshop expertise on Facebook and on Instagram. 933d7f57e6

## **Adobe Photoshop 2022 (version 23) Download free Keygen x32/64 {{ upDated }} 2022**

At Adobe, speed is everything. To deliver the best possible experiences for users, we've been working to modernize Adobe AIR. This process includes an innovative approach to multi-threading that allows for amazing speed increases by focusing on the most important, high-priority workload. Adobe AIR now also supports Adobe Flash Player 10.3 and newer; this provides the shared native layer capabilities of our Flash authoring tool to AIR for the first time. To celebrate Adobe AIR 3.0 and the first generation of AIR applications, we're bringing to new developers the Adobe AIR mobile development kit in a new free trial program. Users can now download the Adobe AIR mobile development kit and start building true applications for Android, BlackBerry, iPhone, and Windows Phone. Share for Review enables you to collaborate on projects from within Adobe Photoshop. As shown here, you can edit the same image and even offer your changes for others to review and approve online. While highlight-triggering and annotations are not yet available, you can already select items with multiple, precise clicks and view large, 360º immersive panoramas to check and approve edits and grading. Adobe Photoshop is the go-to image editing application for professionals and amateurs alike, providing high-level production power in one integrated package. You can use Photoshop for anything from removing unwanted objects in images to matching a background to a new layer, carrying out highly accurate edits, and compositing photos to create creative outputs.

download free pattern photoshop download pattern in photoshop download preset for photoshop download pattern for photoshop download wood pattern photoshop download silver pattern photoshop download preset brush photoshop download metal pattern photoshop download pattern mosaic photoshop download pattern circle for photoshop

Photoshop Elements is an easy-to-use, full-featured image-editing tool designed for the average home user who wants to edit a small number of digital photos. The program offers all the tools required to enhance photos effectively, and it also can serve as a secure and efficient photo archiving tool. Photoshop is the ultimate collaboration tool for creative professionals. If you're working with a team, you can easily communicate with everyone on your projects by sharing your project files and helping everyone stay on track using the powerful integration features built into the software. Adobe Photoshop is the most powerful and the most popular software used by many professional and non-professional photographers. You can create things that you could have never dreamed of before using Photoshop—from photo retouching, painting and drawing, to advanced compositing, printing, creating 3D pages, and other creative tasks. With a variety of in-depth tutorials and Adobe Photoshop CC Quick-Start Guides, you can achieve success in your Photoshop endeavors. Photoshop lets you quickly fix and fix problems, add effects, and apply filters to make the most of all the images in your digital camera. Photoshop can open, fix, and save most kinds of digital images, including RAW files from your digital camera and your scanner, or straight from your memory stick. Photoshop can open most image file formats, including JPEG, RAW, TIFF, BMP, and a variety of other image formats.

Furthermore, the software has a strange affect in that features such as adjustments don't appear in the image until you choose to apply them. The Integrated Image Enhancer also has an array of options for you to brush on to the image, and can automatically remove blemishes and delete out-offocus areas. A Style Profile feature lets you choose an image's style to apply to your subject. The software also has a video editor, a motion template app, and a feature that provides users with an astute view of elements of the image. There's also a tool that makes it easier to access the features. Adobe has announced that the software has smartphones icons that take you directly to a tool, app, library, or the brushes panel in the app. It's an efficient way to access your tools. With the latest update, it is possible to create a mask from a selection and edit it as a whole. The brushes panel has been updated, and the new brushes feature can animate brush strokes as well as skin tones, as it allows the user to create different looks and create textures quickly. The app also offers filters, crop, adjustment layers, a feature that lets you choose the perspective of your photos, and more. Photoshop has been an indispensable tool for professionals and an enjoyable one for hobbyists and influencers. Now it's being brought to the web, using photo editing as a starting point and then optimizing it for social media profiles, websites, and other online content. Adobe Photoshop Lightroom is an enterprise-level image editing application launched in 2008, and Mac users can use Photoshop on Mac OS. Adobe Lightroom's powerful features, such as selective adjustments and selections and the ability to organize your image library or media, can help a photo editor view and compose photos in advanced ways. There are just too many features to list them all. And if you need even more, the companion application, Lightroom Mobile is also available for Apple iOS devices.

<https://techplanet.today/post/zameen-ke-neeche-1-download-720p-movie-new> <https://techplanet.today/post/yaariyan-movie-upd-download-kickass-1080pgolkes> [https://techplanet.today/post/jap-loli-compilation-k93n-oh4-japanese-lolita-creampie-ser-ante-recibir](https://techplanet.today/post/jap-loli-compilation-k93n-oh4-japanese-lolita-creampie-ser-ante-recibir-contest-time-branch-la)[contest-time-branch-la](https://techplanet.today/post/jap-loli-compilation-k93n-oh4-japanese-lolita-creampie-ser-ante-recibir-contest-time-branch-la) <https://techplanet.today/post/all-things-fair1995-dvdrip-xvidswedisheng-s-sassari-modella-trai> <https://techplanet.today/post/mudit-khanna-ebook-free-downloadgolkes-best> <https://techplanet.today/post/office-2007-enterprisewwmsi-extra-quality-download-gratis> <https://techplanet.today/post/the-the-forest-dual-audio-eng-hindi-1> [https://techplanet.today/post/cooking-simulator-superhot-challenge-plaza-repack-4-gb-download-excl](https://techplanet.today/post/cooking-simulator-superhot-challenge-plaza-repack-4-gb-download-exclusive) [usive](https://techplanet.today/post/cooking-simulator-superhot-challenge-plaza-repack-4-gb-download-exclusive)

<https://techplanet.today/post/khan-absolute-power-crack-download-skidrow-better>

CCElements is an illustrator dashboard plugin to get you started with the most commonly used arts and plugins. Whether you're new to Adobe art or simply looking to enhance your existing workflow, you can leave everything to CCElements. Adobe products are compatible through the cloud, which enables you to have access to all of your products from any desktop or mobile device. For amateurs who want to get creative with their photos, Adobe Photoshop Elements is still the best game in town. Professionals, of course, can do all this and more with the full Photoshop application, but that comes with a high learning curve and recurring price tag. Elements makes a lot of the coolest Photoshop effects accessible to nonprofessionals. It offers a generous subset of the pro editor's features in a simpler package. With a single click, photoshop users can easily merge photos, apply one or more filters, crop, adjust the text, add effects and so on. Moreover, they can also merge several photos, flip, and apply a different effect depending on the surface in which the photo was taken. In addition, they can easily crop photos for the Web without many headaches. In this article we will cover the top ten awesome features in Photoshop featured in the fast-growing community of sharpshooters. Adobe Photoshop CC is the industry standard of photos and types of images used as online banner, social network pages, mobile applications, logo, covers and so on. With the ultimate image-editing

software, users can easily rotate, crop, adjust and remove the background of images. Few features tagged as new in Photoshop CC 2019 are select objects, layer masks and selection filter, Smart Sharpen, Healing Brush and Style Transfer. To view these, users will have to download it or purchase it easily. If you want to view these features, you will have to upgrade to Photoshop CC 2019 or download it.

<http://www.americacredithelp.com/?p=1>

<https://broadcastking.com/photoshop-cc-2018-version-19-patch-with-serial-key-3264bit-2023/> <https://teenmemorywall.com/wedding-invitation-photoshop-template-free-download-full/> [https://www.bestsermonoutlines.com/wp-content/uploads/2022/12/Adobe-Photoshop-Express-Downlo](https://www.bestsermonoutlines.com/wp-content/uploads/2022/12/Adobe-Photoshop-Express-Download-For-Pc-Windows-7-32-Bit-NEW.pdf) [ad-For-Pc-Windows-7-32-Bit-NEW.pdf](https://www.bestsermonoutlines.com/wp-content/uploads/2022/12/Adobe-Photoshop-Express-Download-For-Pc-Windows-7-32-Bit-NEW.pdf)

[https://ultimatetimeout.com/wp-content/uploads/2022/12/Adobe\\_Photoshop\\_2022\\_Version\\_230.pdf](https://ultimatetimeout.com/wp-content/uploads/2022/12/Adobe_Photoshop_2022_Version_230.pdf) [https://entrelink.hk/hong-kong-start-up-index/photoshop-2022-version-23-1-1-download-free-hacked](https://entrelink.hk/hong-kong-start-up-index/photoshop-2022-version-23-1-1-download-free-hacked-win-mac-64-bits-2023/)[win-mac-64-bits-2023/](https://entrelink.hk/hong-kong-start-up-index/photoshop-2022-version-23-1-1-download-free-hacked-win-mac-64-bits-2023/)

<https://exoticmysticism.com/2022/12/23/how-to-download-photoshop-for-free-lifetime-verified/> <https://whichpowertool.com/photoshop-proefversie-downloaden-high-quality/>

[https://ingamoga.ro/wp-content/uploads/2022/12/Download-Template-Kartu-Pelajar-Photoshop-LINK.](https://ingamoga.ro/wp-content/uploads/2022/12/Download-Template-Kartu-Pelajar-Photoshop-LINK.pdf) [pdf](https://ingamoga.ro/wp-content/uploads/2022/12/Download-Template-Kartu-Pelajar-Photoshop-LINK.pdf)

[https://postlistinn.is/adobe-photoshop-cc-2015-version-17-download-free-license-key-torrent-x32-64-li](https://postlistinn.is/adobe-photoshop-cc-2015-version-17-download-free-license-key-torrent-x32-64-lifetime-release-2022) [fetime-release-2022](https://postlistinn.is/adobe-photoshop-cc-2015-version-17-download-free-license-key-torrent-x32-64-lifetime-release-2022)

Adobe Photoshop (the original) can be opened using the following operating system:

- 64-bit 3rd and later Macintosh operating systems (OS X 10.5.5 and up)
- 32-bit 2nd and later Macintosh operating systems (Mac OS X 10.4 and up)

Adobe Photoshop is a professional photo editing program used by many photographers, companies and other professional users. It has a large amount of functions, many of which are suited to the needs of the professional. The majority of users will be editing prints and images from a printed page, though the app supports other file types as well, including JPEG, TIFF, BMP, GIF, PNG, EPS and many other formats. Adobe Photoshop is a brand name of the Adobe family of computer software products, including Bridge, Affinity Photo, Acrobat, Encore, and Illustrator. According to BigOpinion.com, Adobe Photoshop is the most powerful image editor and one of the most powerful software programs. When you load Photoshop from the Windows operating system, a message will appear informing you that the program requires Windows Vista or Windows 7. Furthermore, Photoshop requires the entire Microsoft Windows Operating System. In order to open Photoshop, you need to have the latest version of Photoshop, and furthermore, you will have to have the Windows Vista or Windows 7 operating system. There are, however, ways to open Photoshop on any operating system; you can open it from an ISO file on the Windows operating system. (To get your hands on this free version of Photoshop, click on the image below.)